# Dostopni čas podatkovne baze

## Izdelava spletne aplikacije z ASP.Net oz. PHP

Izdelajte spletno aplikacijo z ASP.Net oz. PHP, ki bo merila čas dostopa do podatkovne baze. Aplikačija naj omogoča vnos podatkov za podatkovni strežnik:

- ime strežnika,
- uporabniško ime,
- geslo in
- ime podatkovne baze.

Poleg podatkov za strežnik omogočite tudi število zapisov, ki naj se shranijo v tabelo podatkovne baze.

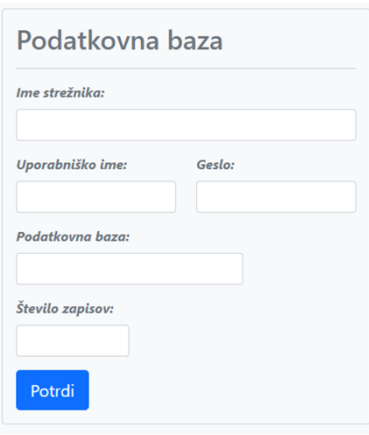

*Slika 1 Vnos podatkov strežnika*

Podatkovna baza naj ima le eno tabelo – **zapisi\_tb**, ki vsebuje tri podatke:

- **id** (čelo število, ki se samodejno povečuje),
- **stevilo** (čelo število) in
- **niz** (besedilo dolgo 20 znakov).

Če podatkovna baza na strežniku še ne obstaja, jo ustvarimo. Prav tako ustvarimo tabelo, če še ne obstaja. Vse to naredimo po kliku na gumb **Potrdi**.

Aplikacijo si lahko ogledate na naslovu: https://www.getch.eu/access\_time\_db/

# Oblikovanje spletne aplikacije

Za oblikovanje spletne strani lahko uporabite ogrodje Bootstrap ali pa s pomočjo ukazov HTML in CSS dosežete ustrezno postavitev elementov (glej sliko):

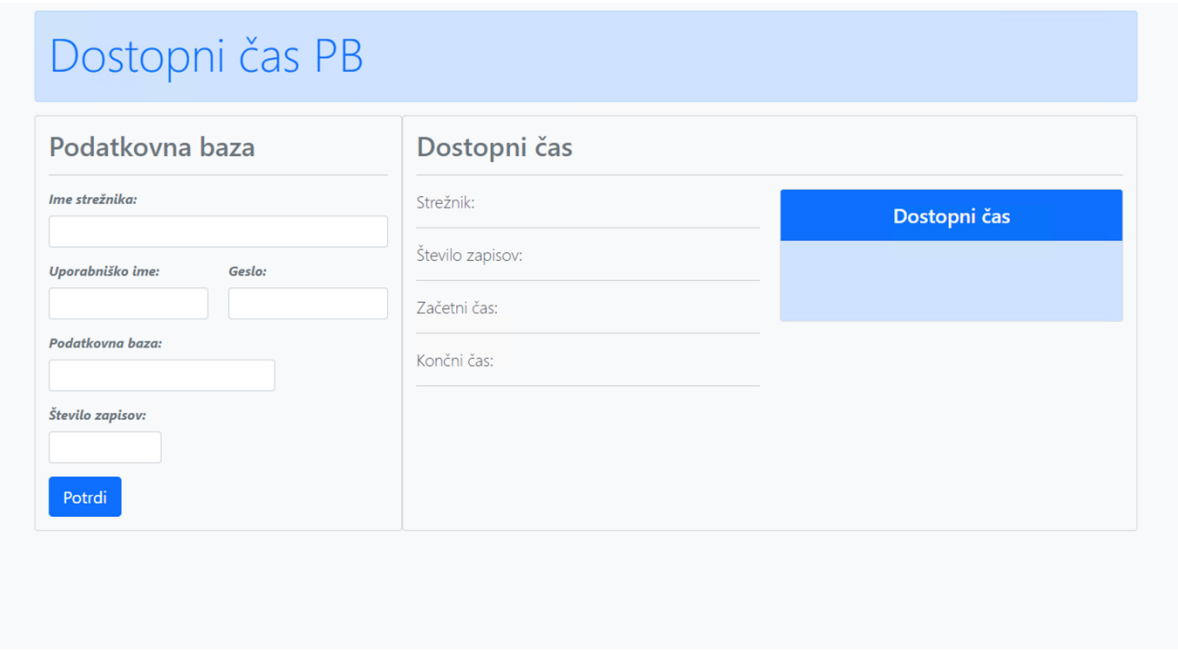

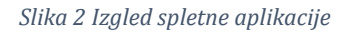

Pod naslovom sta dva bloka, ki sta v razmerju 1:2. V levem so vnosna polja za vnos podatkov o strežniku, v desnem pa oznake za prikaz podatkov o strežniku in času.

Za prikaz podatkov lahko uporabite oznake (asp:Label) ali poljubne html elemente (odstavek, naslov, ...).

Izračunani čas v sekundah izpišemo v okvirčku (komponenta čard iz bootsrapa).

### Vnos podatkov

Za vnos podatkov uporabite ustrezne kontrolnike v ASP.Net (TextBox in Button) oz. html elemente (input). Po vnosu podatkov in kliku na gumb **Potrdi** preverite najprej pravilnost podatkov (če so vsi zahtevani podatki vnešeni). Nato se povežite s podatkovnim strežnikom. Če podatkovna baza na strežniku še ne obstaja, jo ustvarimo. Prav tako ustvarimo tabelo, če še ne obstaja. Ko je povezava vzpostavljena in baza pripravljena, začnemo meriti čas. Nato v tabelo zapišemo določeno število naključnih števil in naključnih nizov.

|   | id             | stevilo | niz                         |
|---|----------------|---------|-----------------------------|
| ۱ | 1              | 381     | <b>XFRFFWPMHXOGMJXMLJZJ</b> |
|   | 2              | 51      | <b>BDARYGNEHNZABIZXTCLK</b> |
|   | 3              | 243     | <b>VIDLVVZGRCVXRWCRNHPC</b> |
|   | 4              | 150     | AJOFLAYPSHNZOCUWGCLN        |
|   | 5              | 469     | PKBDJMWFGUVIEYYOFKUB        |
|   | 6              | 326     | ZVKYBTIUGFEOJKZNCCOB        |
|   | 7              | 180     | <b>MMSRLEVHBSOMHOPREITO</b> |
|   | 8              | 219     | <b>7PRTVN7BCHF7HMISHPON</b> |
|   | $\overline{Q}$ | 241     | <b>FNNCBUJVXTVMXMWAXPRV</b> |
|   | 10             | 121     | ZKLMZDGZXSEBYVCDOTSO        |
|   | 11             | 108     | EOKMJZMRJAWRGFCCOCOD        |
|   | 12             | 434     | <b>AAOLZRTXHWYEAUVAZOET</b> |
|   | 13             | 157     | <b>NSIJSOZBARCNJEOTBKIS</b> |
|   | 14             | 380     | <b>CDXMFLHBRLMJOMHIBGAU</b> |
|   | 15             | 429     | <b>GEWRRPHGXEVAOLPKWNES</b> |
|   | 16             | 485     | <b>JFPEUSGLADIYXVYBVNVZ</b> |
|   | 17             | 402     | <b>TFRIAASYETVBXXZGNXXA</b> |

*Slika 3 Primer tabele z zapisi*

Ko je zapisovanje končano, zaustavimo merjenje časa in izpišemo število sekund, ki je bilo potrebnih za zapis podatkov. Izpišemo tudi **začetni** in **končni čas**, **ime strežnika** ter **število zapisov** v tabelo.

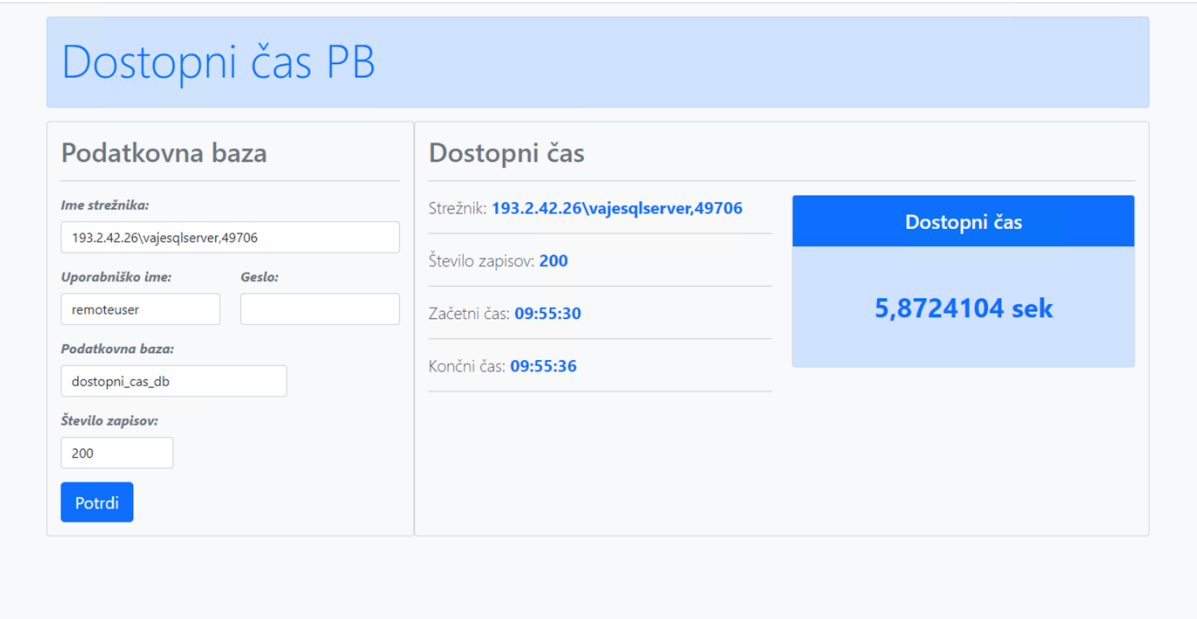

*Slika 4 Prikaz časa*

## Ocenjevanje

Ocenjuje se tako oblika kot funkcionalnost. Pri **obliki** se ocenjuje uporaba ustreznih elementov in slogov ter ujemanje s predlogo:

- naslov (**10 točk**)
- razmerje in postavitev blokov pod naslovom (**10 točk**)
- vnos podatkov (**10 točk**)
- izpis podatkov (**10 točk**)
- okvir dostopni čas (**10 točk**)

Pri **funkcionalnosti** se ocenjuje uporaba ustreznih metod, postopkov in ukazov:

- preverjanje vnosa (**10 točk**)
- povezava s strežnikom (**10 točk**)
- zapis naključnih podatkov (**10 točk**)
- merjenje časa (**10 točk**)
- izračun in izpis časa v sekundah (**10 točk**)

#### **Točkovanje**:

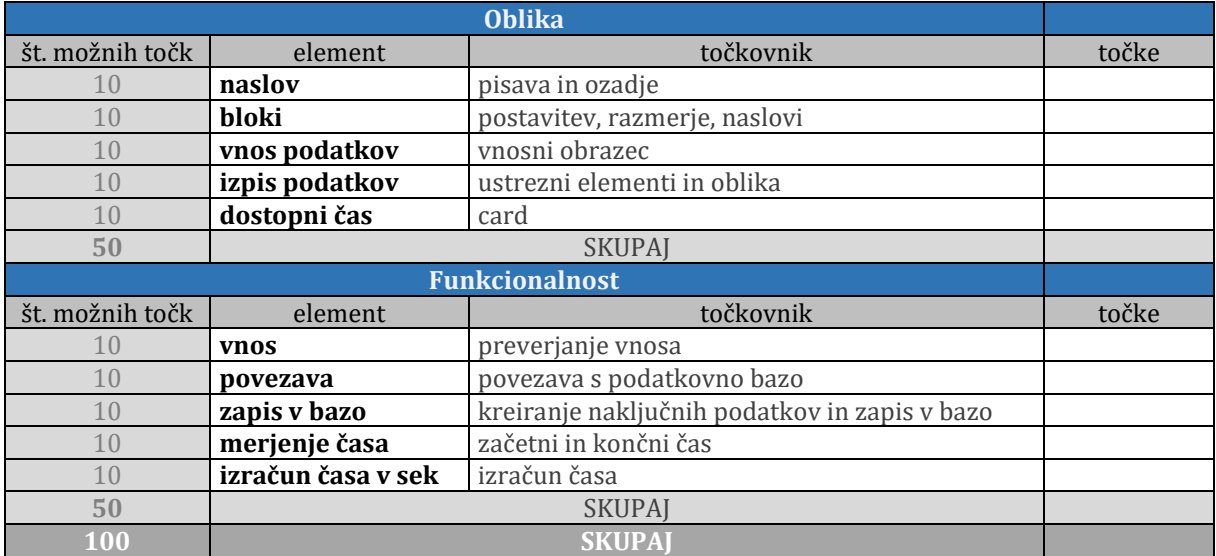

#### **Kriterij ocenjevanja**:

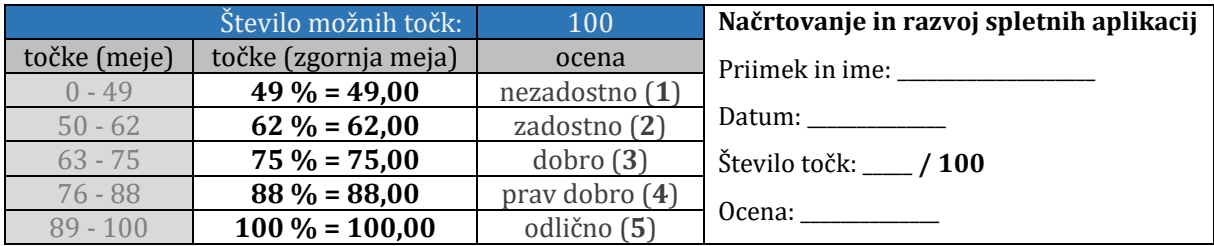